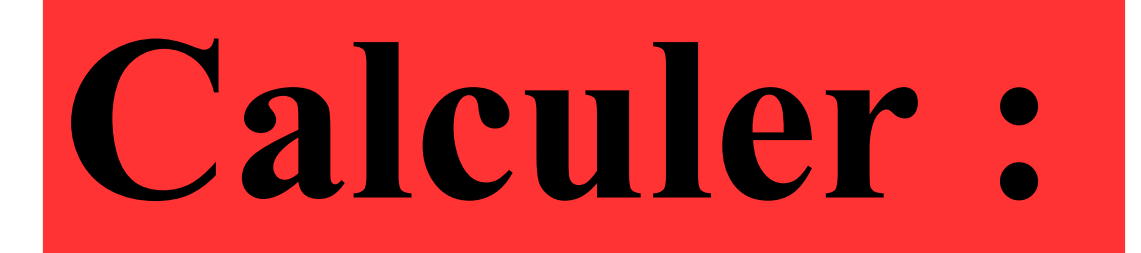

## $-7\times(-9)$

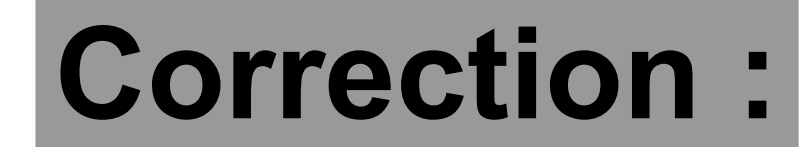

# $-7 \times (-9) = 63$

### **Compléter le tableau de proportionnalité :**

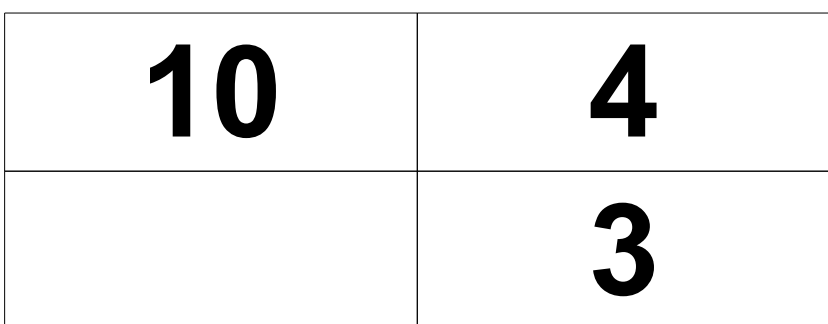

#### Correction :

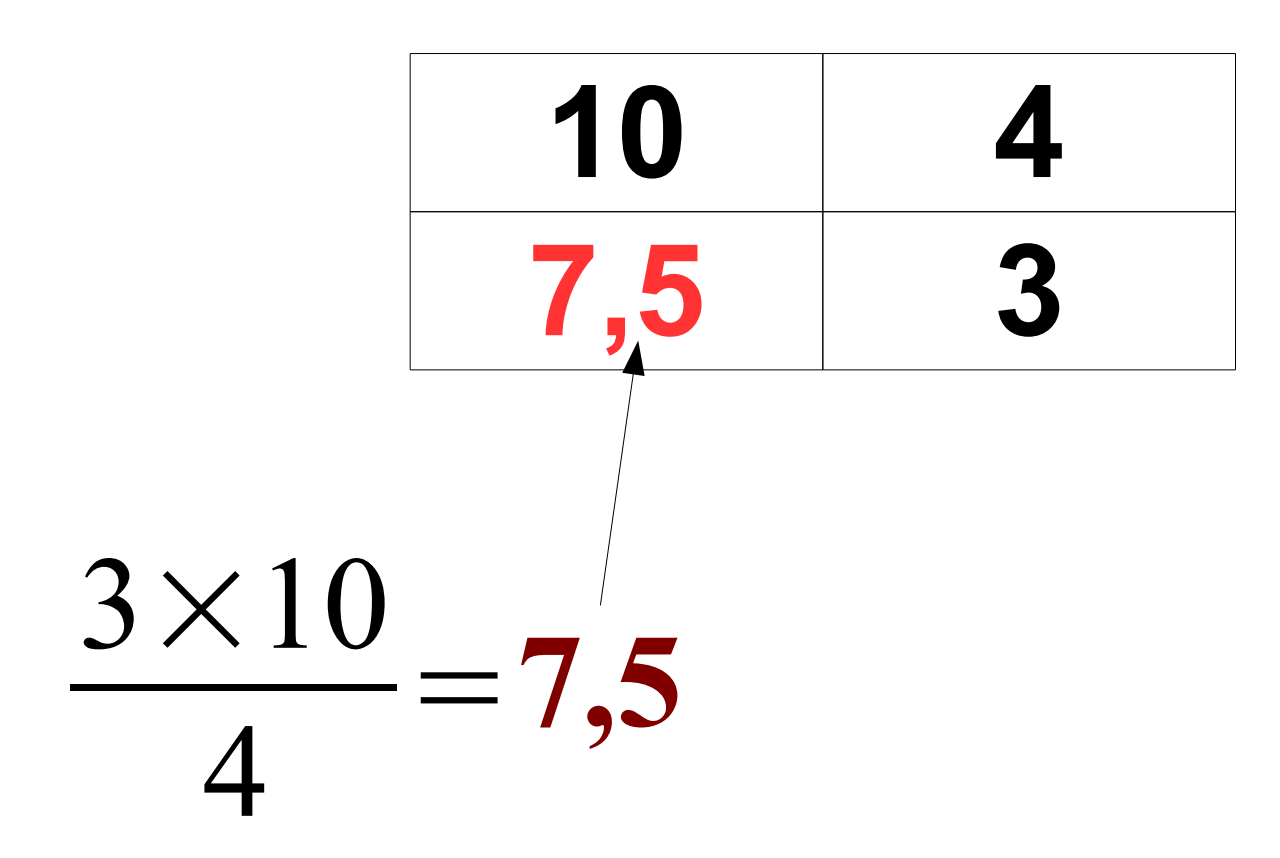

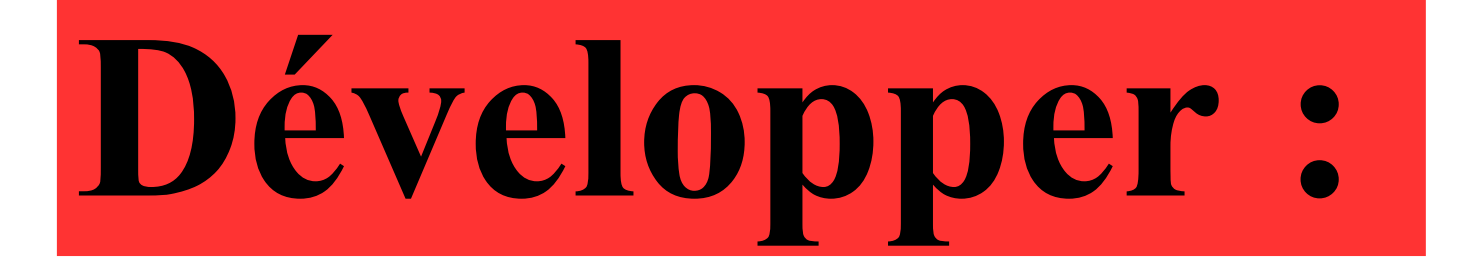

 $(x+3)(x-3)$ 

#### **Correction:**

# $(x+3)(x-3)=x^2-3^2$ <br>=  $x^2-9$

## Quel est le tiers  $de$  3<sup>22</sup>?

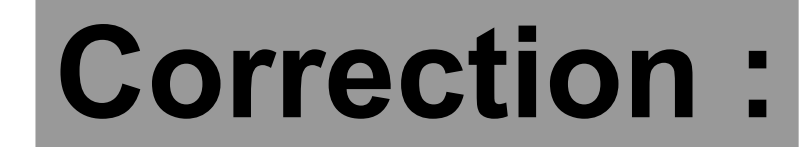

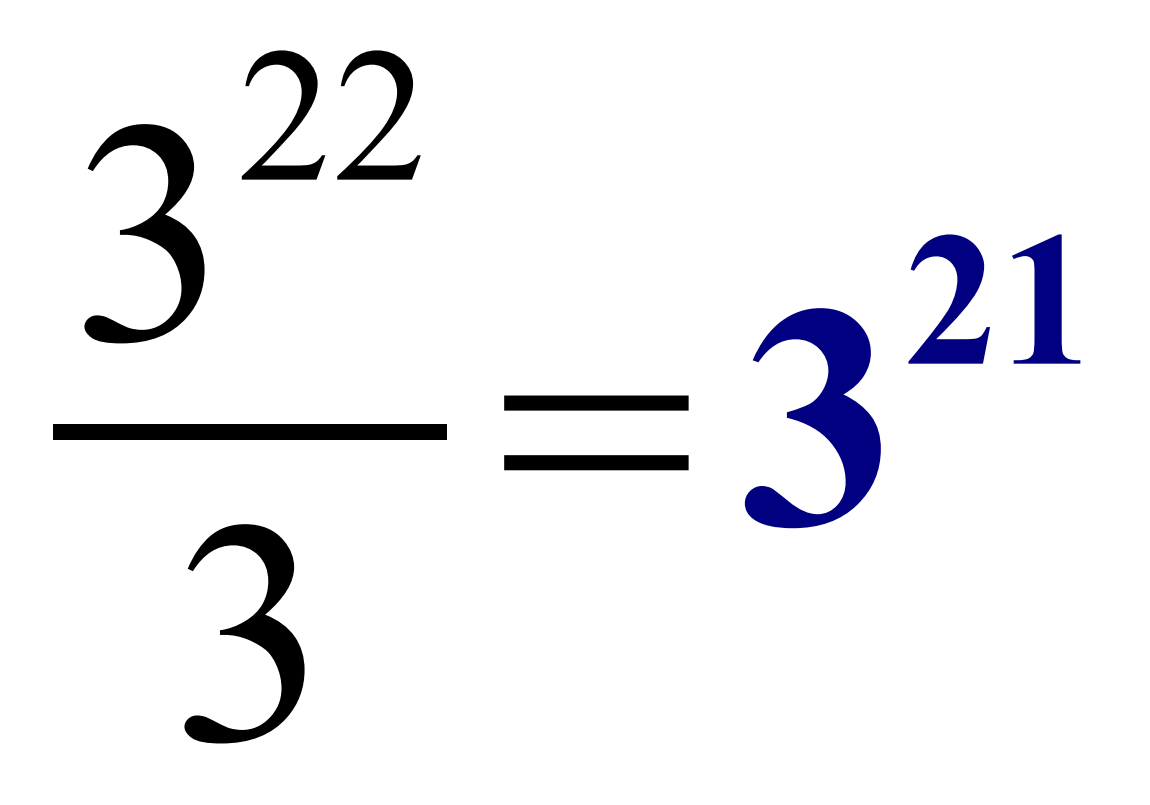

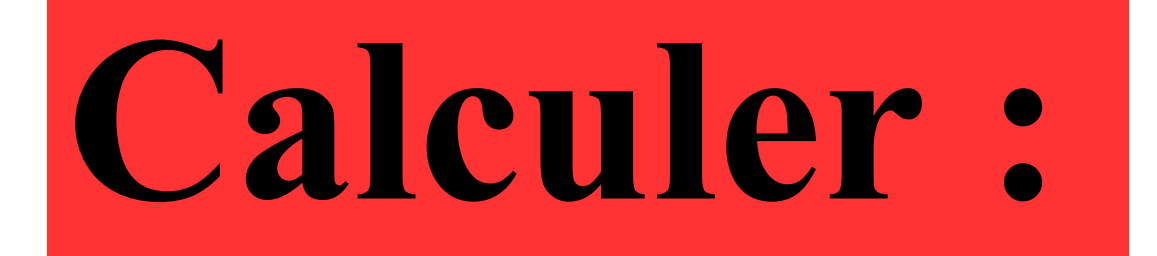

## 75×99+75

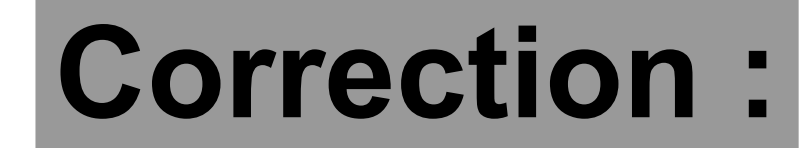

### $75\times99+75=75\times(99+1)$  $= 75 \times 100$ = **7500**